## **Anruffunktionen**

Mit dem UCC-Client können Sie direkt am Bildschirm auf die klassischen Anruffunktionen eines Telefons zugreifen. In den folgenden Artikeln erfahren Sie, welche Möglichkeiten das integrierte Softphone dafür bietet und wie Sie diese nutzen:

- [Kontakt per Klick anrufen](https://wiki.ucware.com/benutzerhandbuch/hauptseite/telefonieren/anruf_klick)
- [Kontakt per Drag-and-drop anrufen](https://wiki.ucware.com/benutzerhandbuch/hauptseite/telefonieren/anruf_dragndrop)
- [Anruf über die Kopfleiste starten](https://wiki.ucware.com/benutzerhandbuch/hauptseite/telefonieren/anruf_kopfleiste)
- [Nummer per Kurzwahl anrufen](https://wiki.ucware.com/benutzerhandbuch/hauptseite/telefonieren/anruf_tastenkuerzel)
- [Klickbare Nummer anrufen](https://wiki.ucware.com/benutzerhandbuch/hauptseite/telefonieren/anruf_klick_tel)
- [Nummer per Drag-and-drop anrufen](https://wiki.ucware.com/benutzerhandbuch/hauptseite/telefonieren/anruf_dragndrop_other)
- [Nummer aus Zwischenablage anrufen](https://wiki.ucware.com/benutzerhandbuch/hauptseite/telefonieren/anruf_zwischenablage)
- [Anruf annehmen, abweisen oder stummschalten](https://wiki.ucware.com/benutzerhandbuch/hauptseite/telefonieren/anruf_annehmen)
- [Anruf stellvertretend annehmen](https://wiki.ucware.com/benutzerhandbuch/hauptseite/telefonieren/gruppenpickup)
- [Gespräch pausieren](https://wiki.ucware.com/benutzerhandbuch/hauptseite/telefonieren/anruf_pausieren)
- [Makeln](https://wiki.ucware.com/benutzerhandbuch/hauptseite/telefonieren/anruf_makeln)
- [Gespräch weiterleiten](https://wiki.ucware.com/benutzerhandbuch/hauptseite/telefonieren/anruf_weiterleiten)
- [Gespräche verbinden](https://wiki.ucware.com/benutzerhandbuch/hauptseite/telefonieren/anruf_verbinden)
- [Dreierkonferenz abhalten](https://wiki.ucware.com/benutzerhandbuch/hauptseite/telefonieren/dreierkonferenz)
- [Konferenzräume benutzen](https://wiki.ucware.com/benutzerhandbuch/hauptseite/telefonieren/konferenzraum)
- [DTMF-Tasten verwenden](https://wiki.ucware.com/benutzerhandbuch/hauptseite/telefonieren/dtmf)
- [Anrufnotiz anlegen](https://wiki.ucware.com/benutzerhandbuch/hauptseite/telefonieren/notizen)
- [NICHT STÖREN aktivieren](https://wiki.ucware.com/benutzerhandbuch/hauptseite/dnd)
- [Telefon per UCC-Client steuern](https://wiki.ucware.com/benutzerhandbuch/hauptseite/steuern)

From: <https://wiki.ucware.com/> - **UCware-Dokumentation**

Permanent link: **<https://wiki.ucware.com/benutzerhandbuch/hauptseite/telefonieren/sitemap?rev=1667556821>**

Last update: **18.03.2023 14:47**

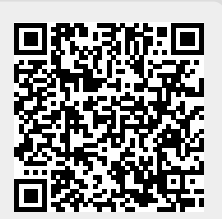